## **Matriz Curricular**

**Tutorial: <https://midiasstoragesec.blob.core.windows.net/001/2017/02/tutorial-matriz-curricular-2017-01-06.pdf>**

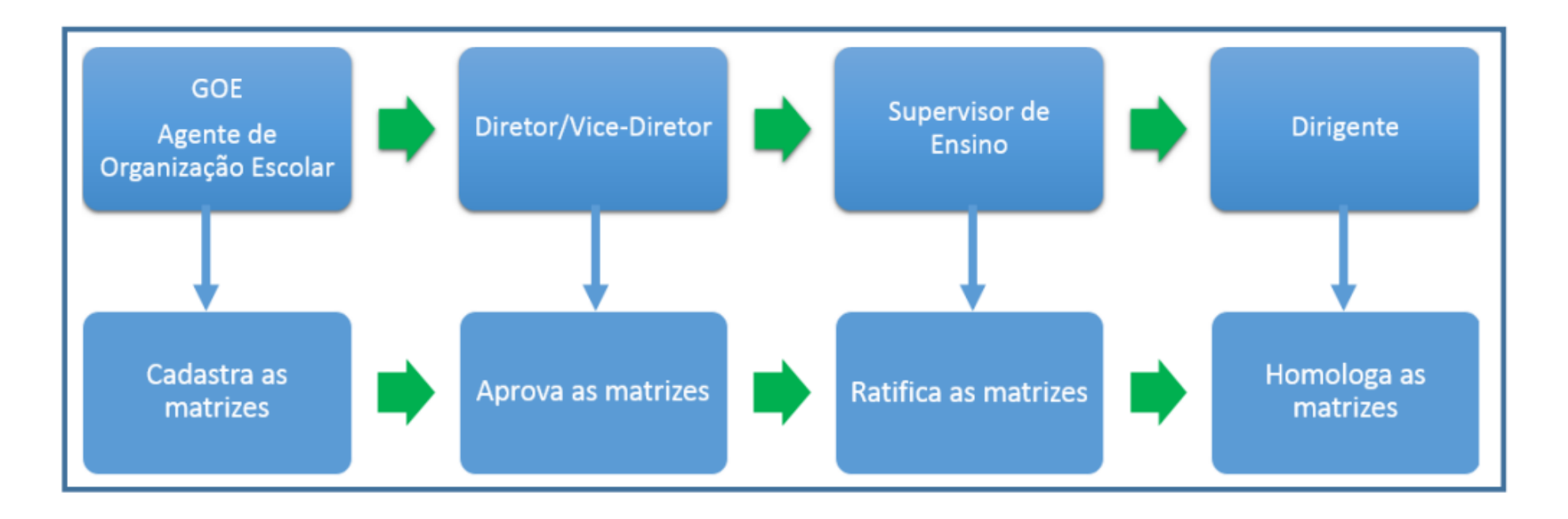

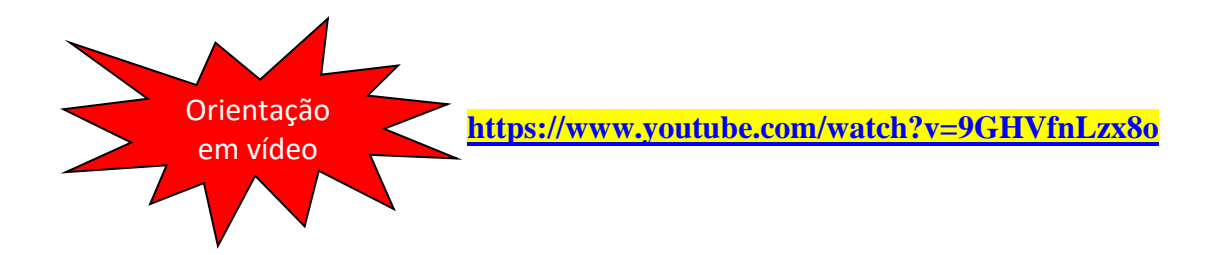